## Sites web multilingu

## 2 variantes possibles pour le multilinguisme dans un site web

Avec Jahia et avec WordPress, il existe la possibilité de créer un site cependant être conscient que la gestion de plusieurs langues sur un s important, coûteux en temps, et parfois aussi financièrement s'il faut de traduction.

Il existe 2 variantes possibles pour gérer plusieurs langues sur un sit

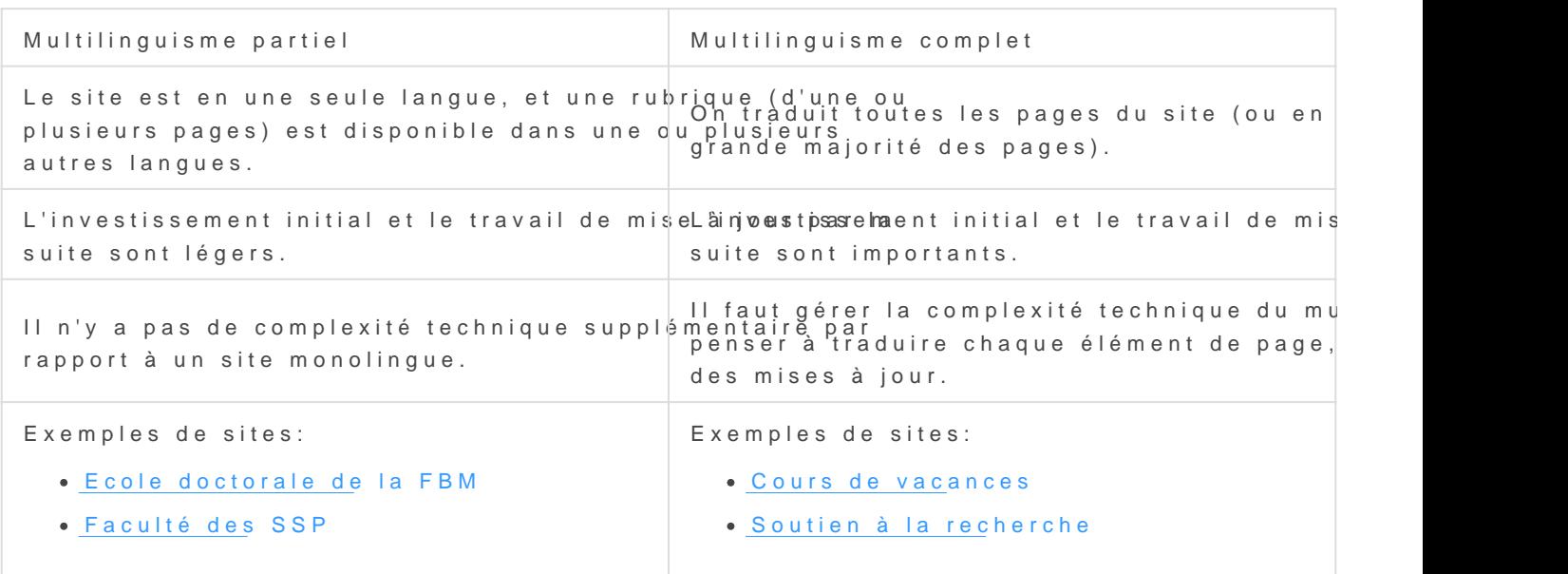

Dans certains cas, notamment avec les sites Jahia, l'activation du mul parfois irréversible: il n'est pas possible d'effacer complètement les a ultérieurement revenir à un site monolingue.

Avec Jahia, il n'est pas possible non plus d'activer le multilinguisme do partie d'un site: l'activation se fait au niveau global. Une fois activée proposée pour toutes les pages du site.

Vu l'importance des choix en matière de sites multilingues et leur difficilement réversible, nous recommandons vivement de:

1. débuter un nouveau site avec seulement du multilinguisme par 2. et ensuite seulement, si cela s'avère nécessaire, passer à du Notre équipe web est disponible pour vous conseiller dans ces cho différents exemples de sites déjà réalisés avec du multilinguisme p Au final, le choix de la langue du site et du multilinguisme partiel ou complet va dépendre de plusieurs facteurs, tels que la langue la plus utilisée pour communiquer dans la discipline concernée, le public cible, la nécessité d'être plus ou moins visible dans Google, etc.

Par exemple, pour un site de présentation d'un programme de master dispensé uniquement en anglais, il n'y a pas besoin d'une version française du site, ou alors juste d'une seule page de présentation résumée en français (=multilinguisme partiel).

Revision #4 Created 26 March 2020 12:33:44 by PW Updated 25 February 2022 16:20:50 by PW